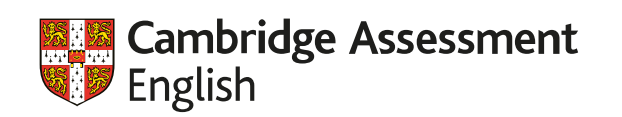

# **For every learner, every step of the way**

# **ONLINE RESOURCES TO BOOST LANGUAGE LEARNING**

Alberto Costa

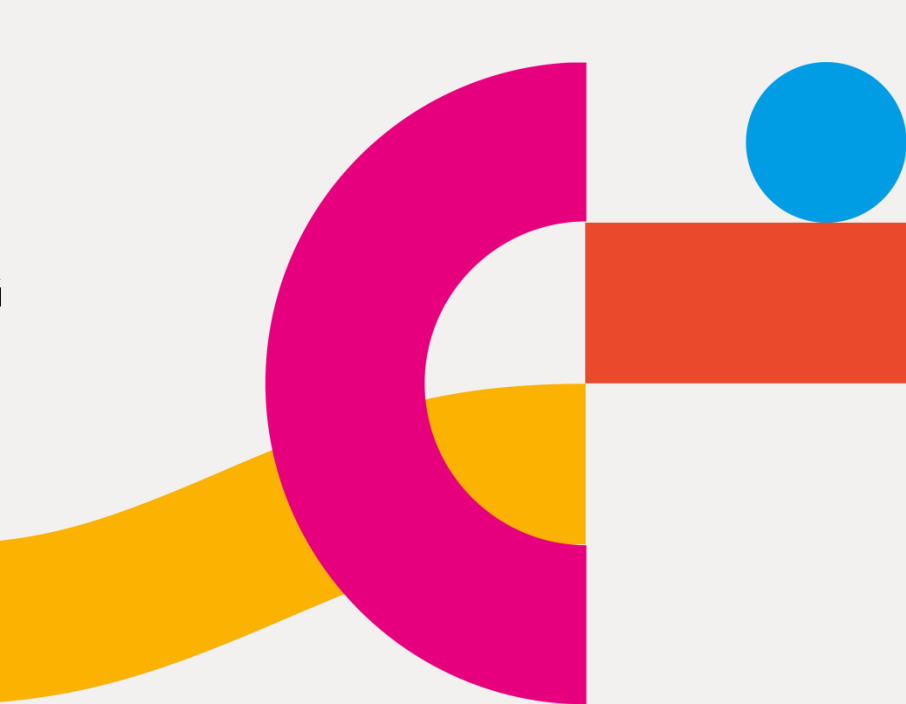

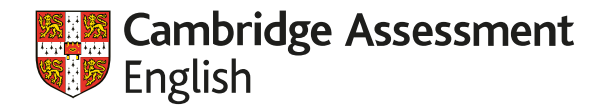

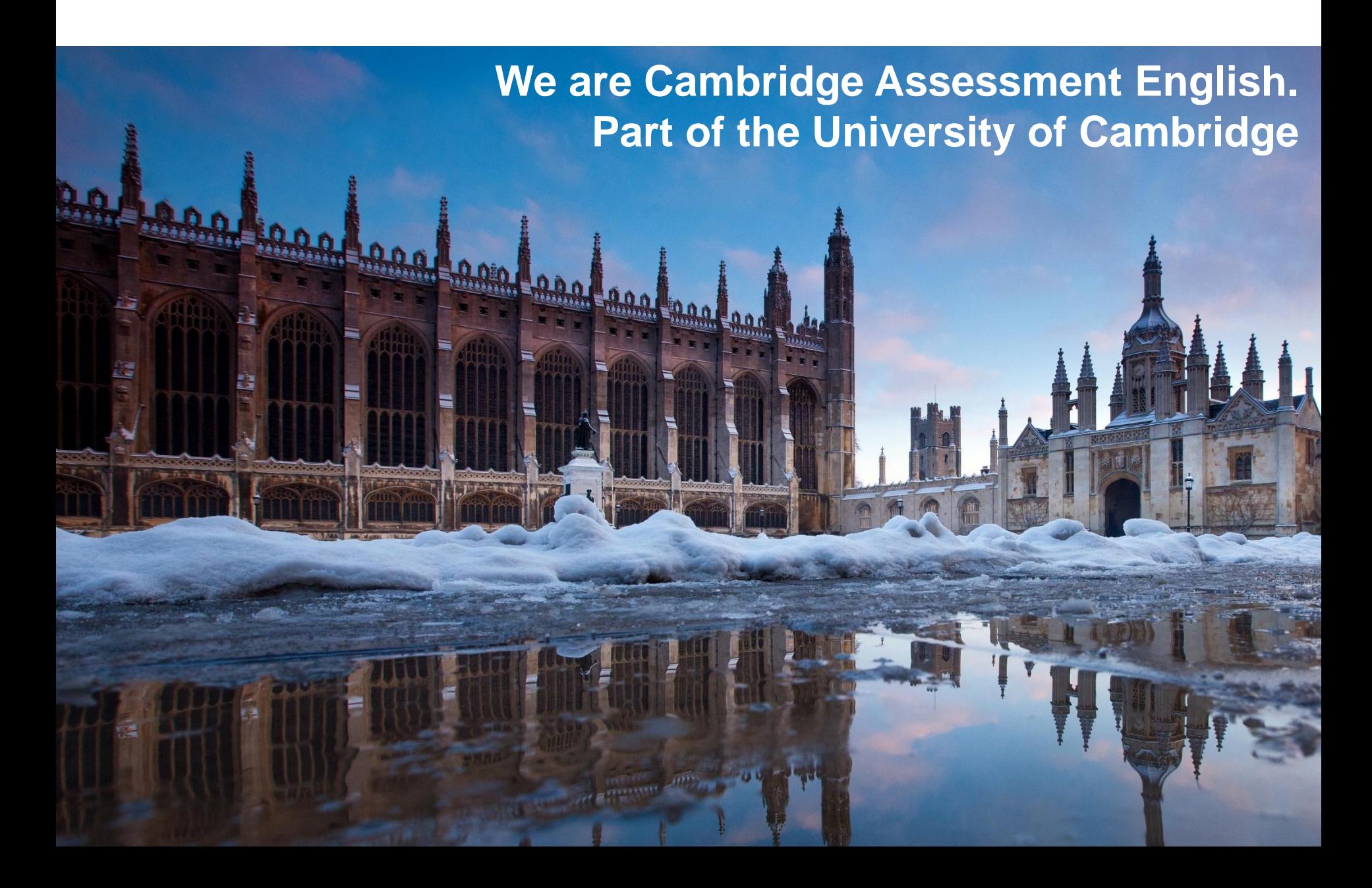

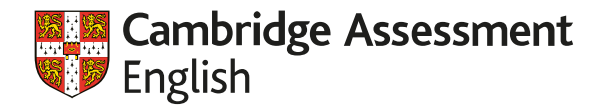

# **We help people learn English and prove their skills to the world**

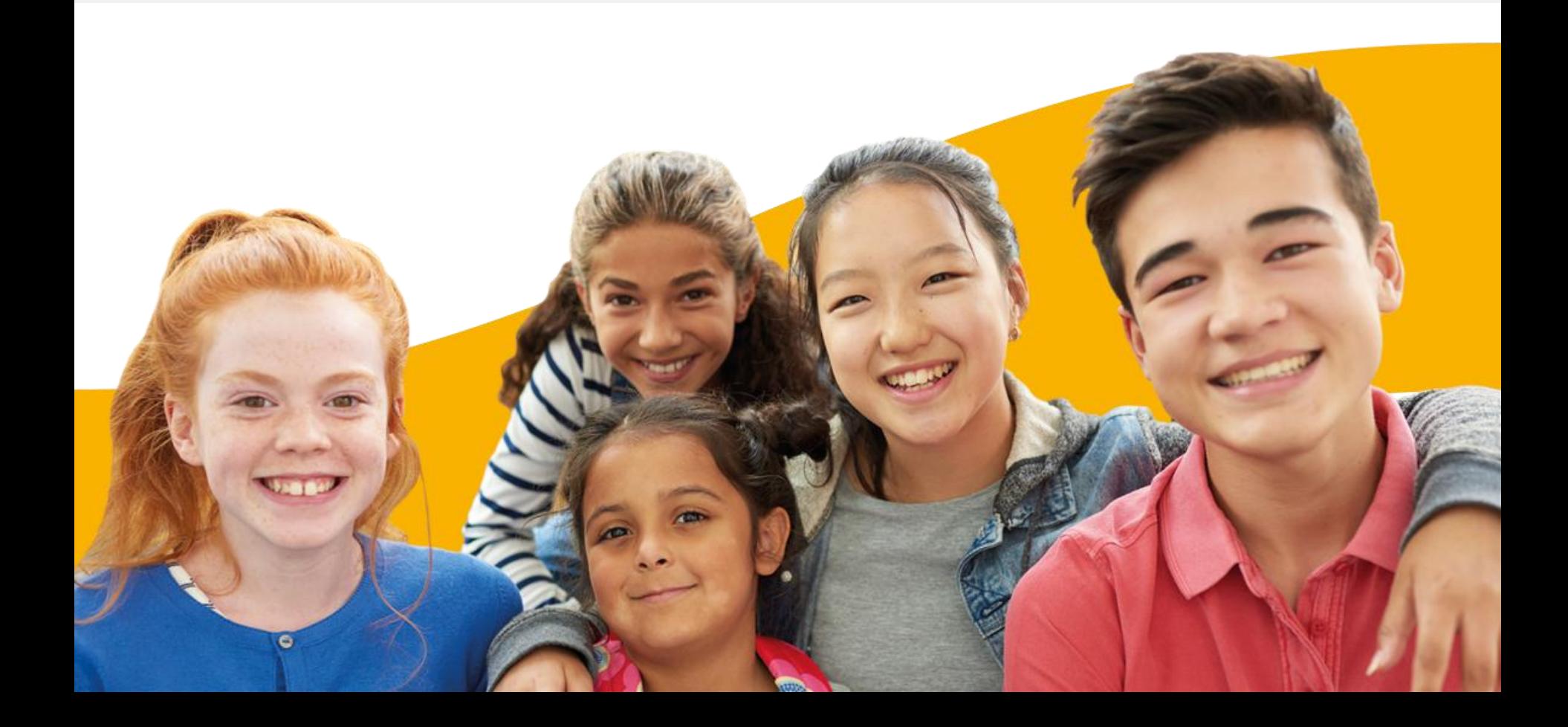

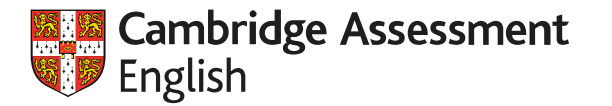

# **For every learner, every step of the way**

#### Opportunities +

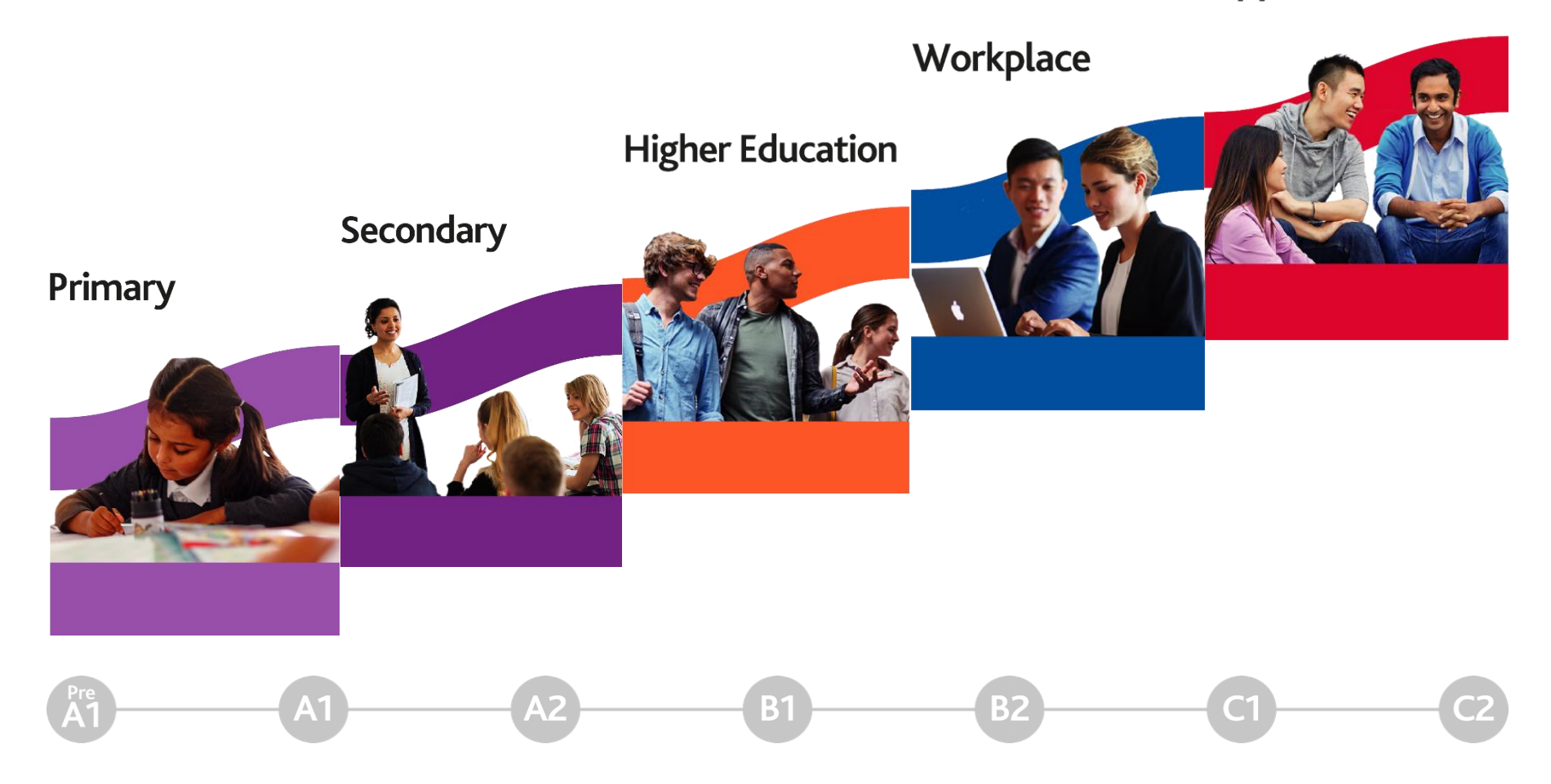

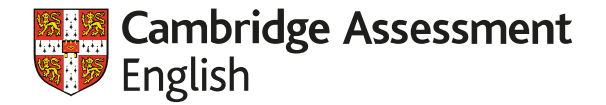

# **Teaching Qualifications and Courses**

# **Cambridge English Teaching Qualifications** and Courses

Improving learner outcomes through teacher development and assessment

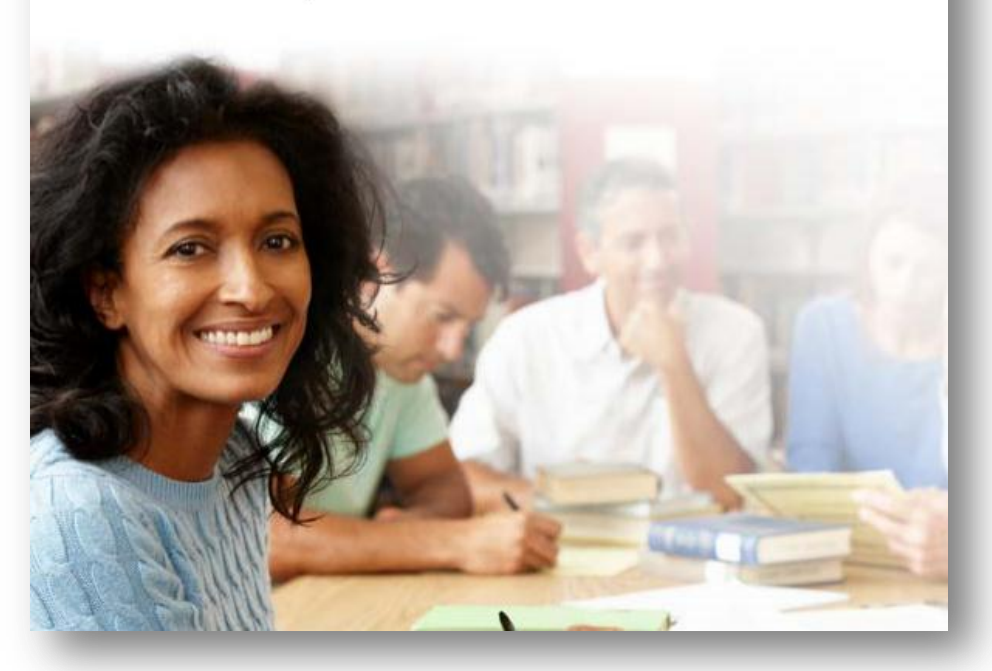

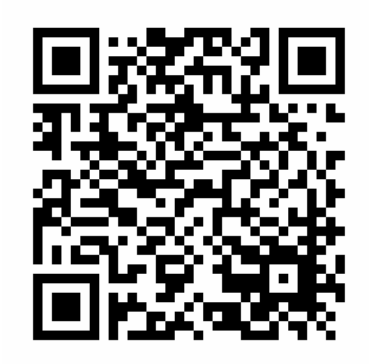

https://www.cambridgeenglish.org/teaching-english/teaching-qualifications/

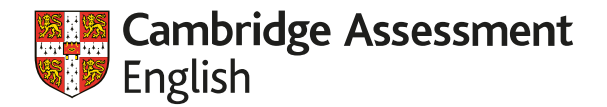

## Free courses for teachers (MOOCs)

#### **CAMBRIDGE ASSESSMENT ENGLISH COURSES**

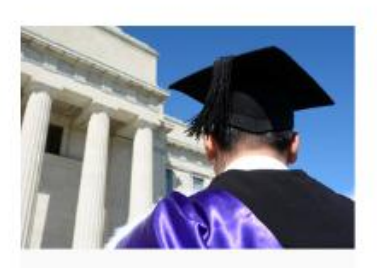

CAMBRIDGE **ASSESSMENT ENGLISH** 

#### Aim Higher: Access to Higher Education for Refugees and **Asylum Seekers**

This course is designed to help refugees and asylum seekers get the information they need to apply for university in the UK.

3 weeks

3 hrs per week

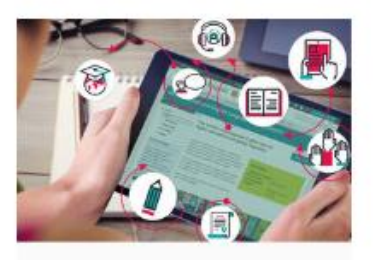

CAMBRIDGE ASSESSMENT ENGLISH

Inside IELTS: Preparing for the Test with the **Experts** 

Learn about the skills you need for IELTS Academic on this free course from Cambridge Assessment English, the makers of the test

5 weeks

3 hrs per week

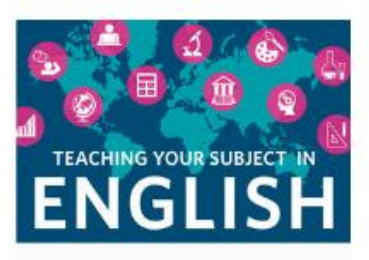

CAMBRIDGE **ASSESSMENT ENGLISH** 

#### **Teaching Your Subject in English**

Build your confidence to use English effectively to teach subjects such as Maths, Science or History with this online course.

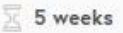

3 hrs per week

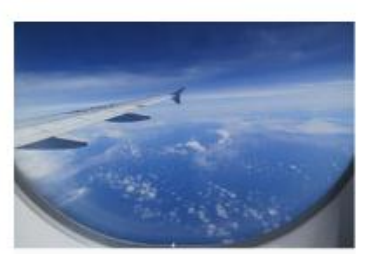

CAMBRIDGE ASSESSMENT ENGLISH

#### **Exploring the World** of English Language **Teaching**

Learn what teaching English as a foreign language (TEFL) involves. Explore the opportunities to teach English abroad or at home

 $\overline{\times}$  6 weeks

2 hrs per week

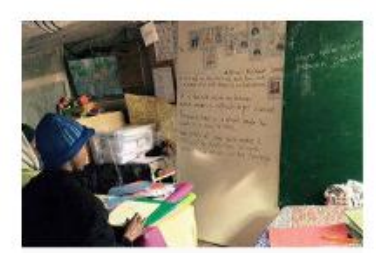

CAMBRIDGE **ASSESSMENT ENGLISH** 

#### Volunteering with **Refugees**

This course aims to help volunteers understand how they can best support the linguistic and social needs of refugees.

3 weeks

4 hrs per week

#### https://www.futurelearn.com/partners/cambridge-assessment-english

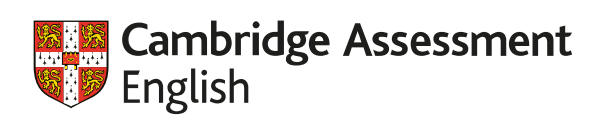

### **Games and free resources**

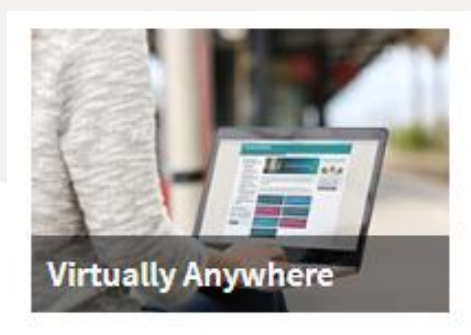

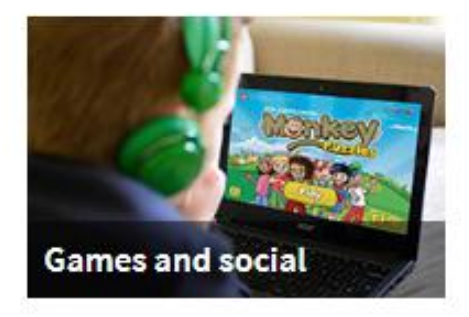

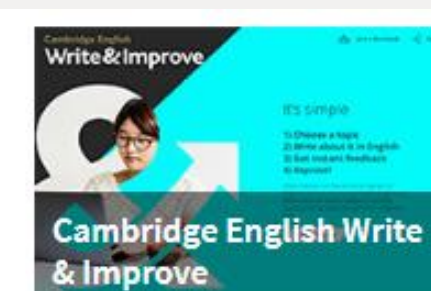

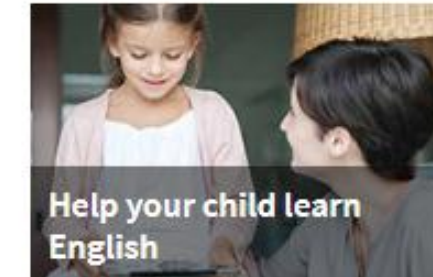

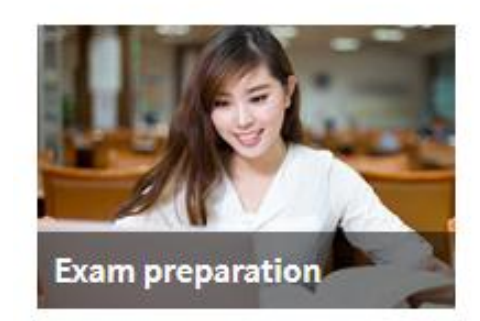

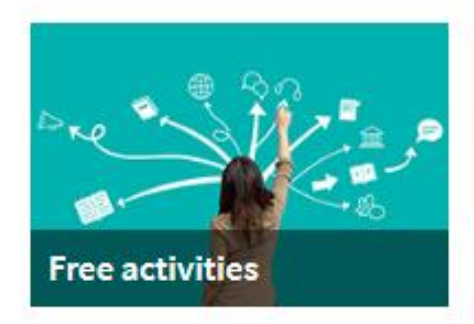

https://www.cambridgeenglish.org/learning-english/free-resources/

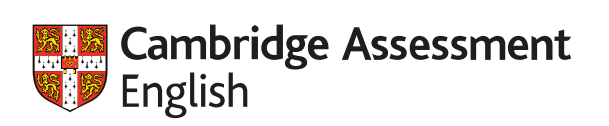

# **BYOD**

Bring Your Own Device

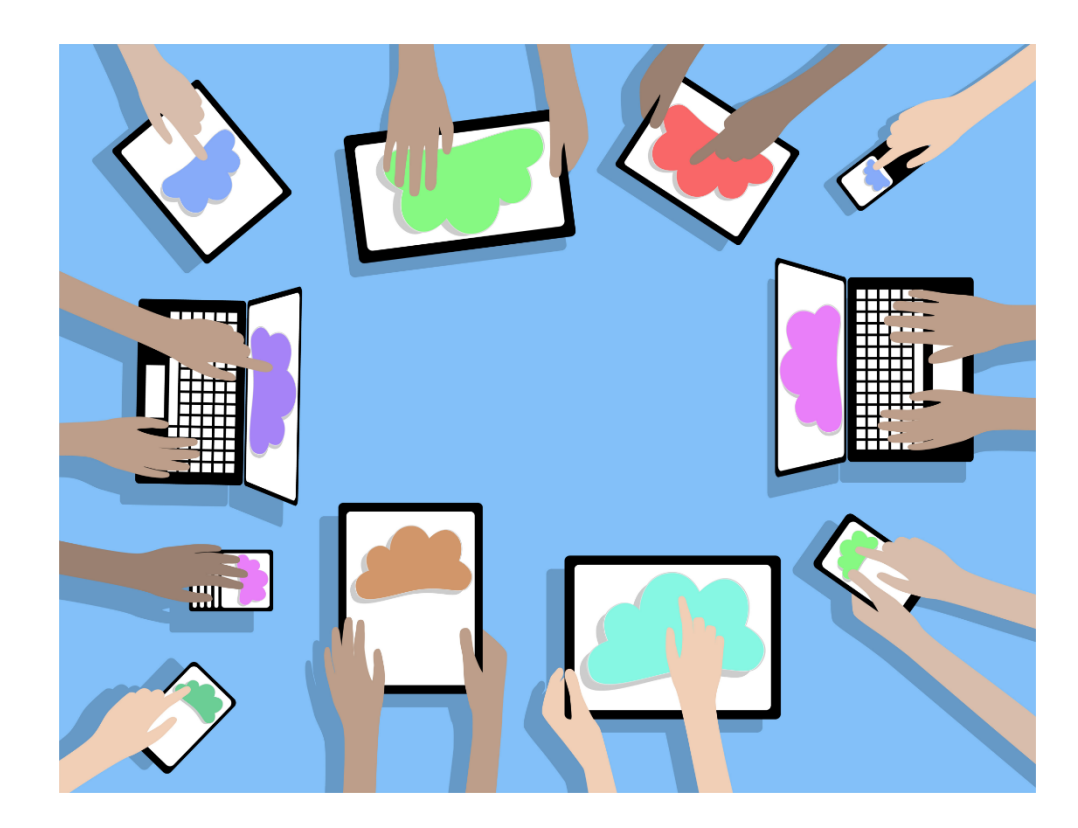

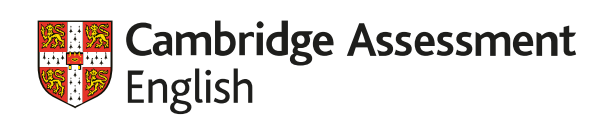

### o On you computer,

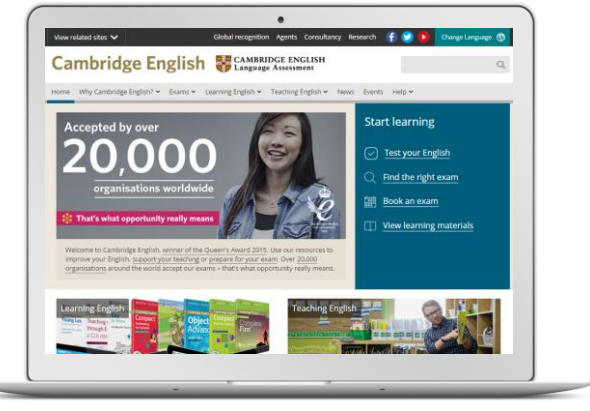

# **Access Our Website**

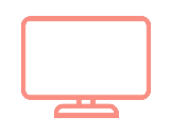

cambridgeenglish.org/br o Or tablet

o Mobile phone

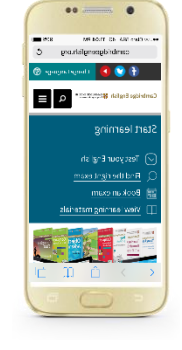

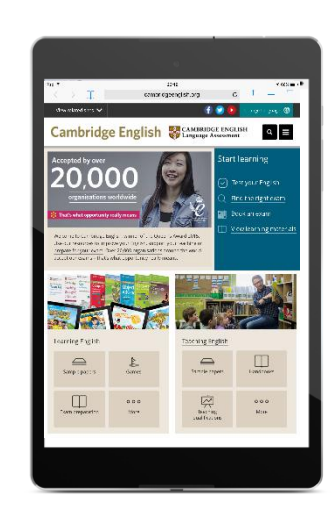

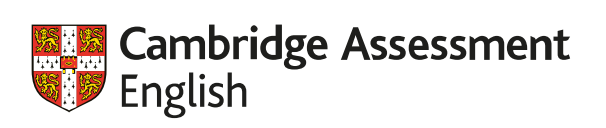

# **Digital technology in language education**

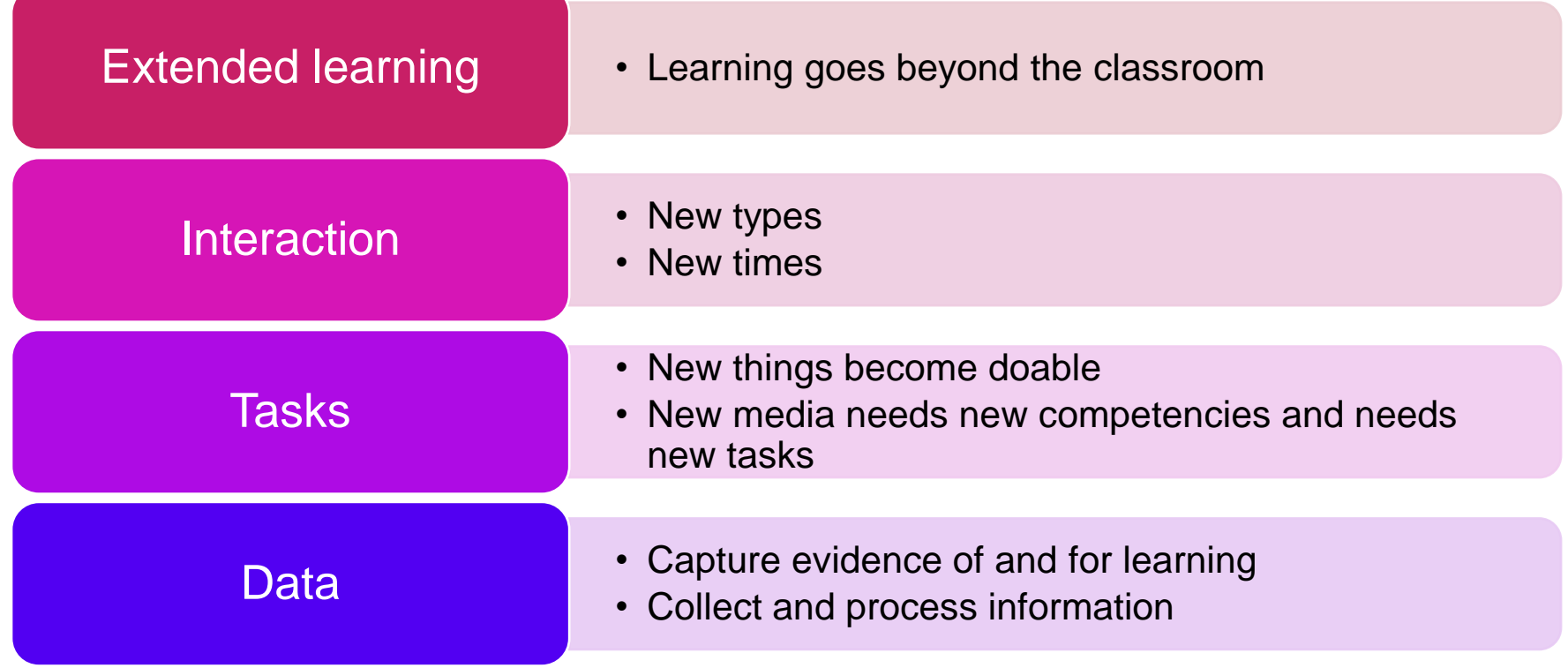

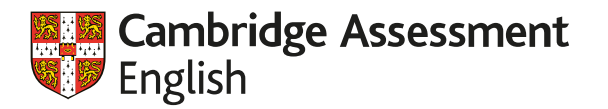

Enhancement

# The SAMR ladder (Ruben Puentedura, 2006)

**Redefinition** 

Tech allows for the creation of new tasks, previously inconceivable

**Modification** 

Transformation

Tech allows for significant task redesign

**Augmentation** Tech acts as a direct tool substitute, with functional improvement

**Substitution** Tech acts as a direct tool substitute, with no functional change

https://digitallearningteam.org/2012/06/07/the-samr-model-enhancing-technology-integration/

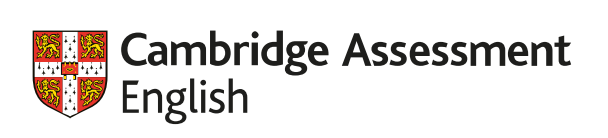

# **Google Earth**

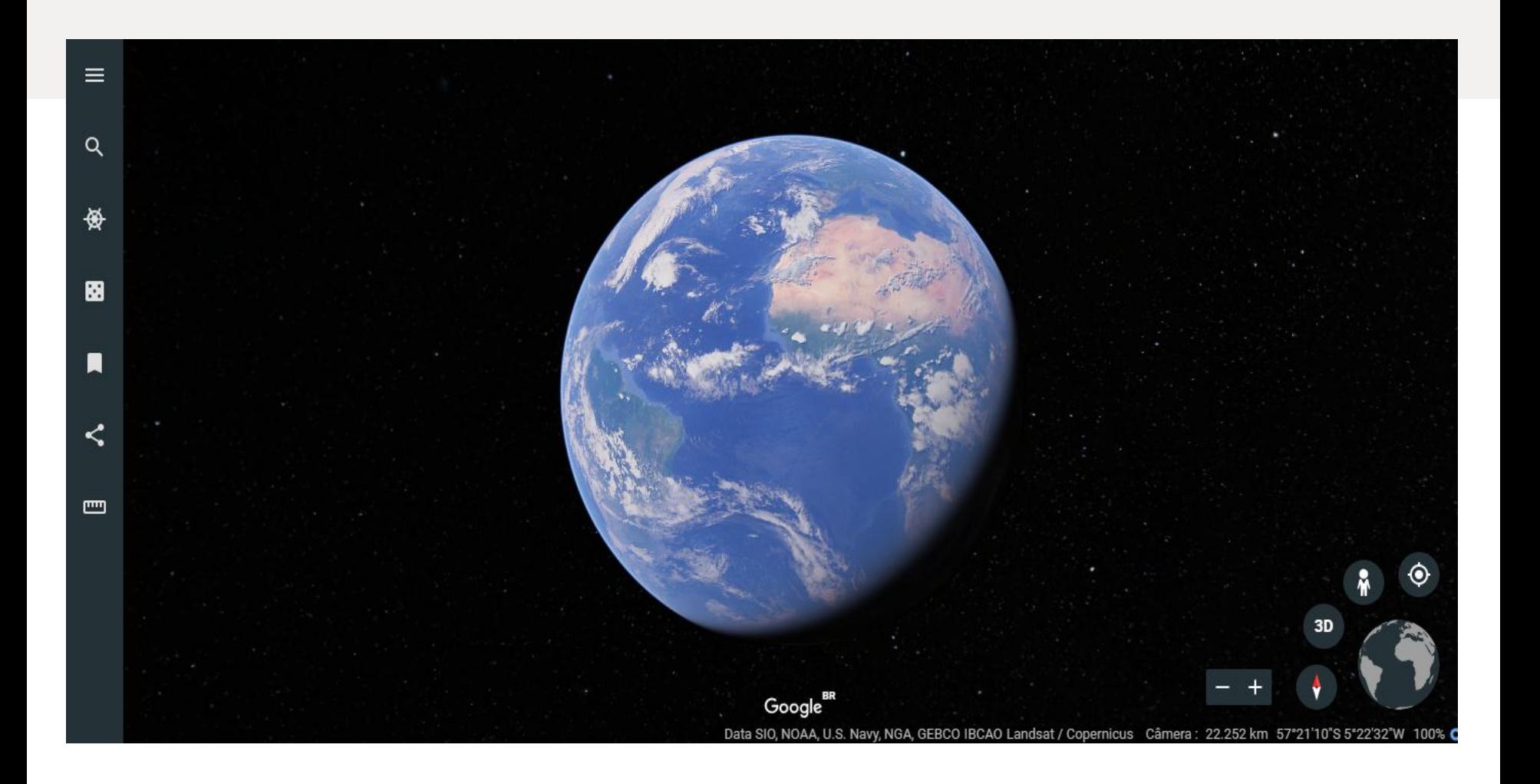

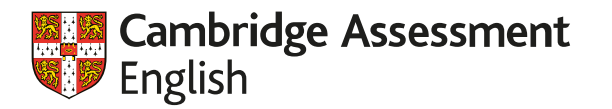

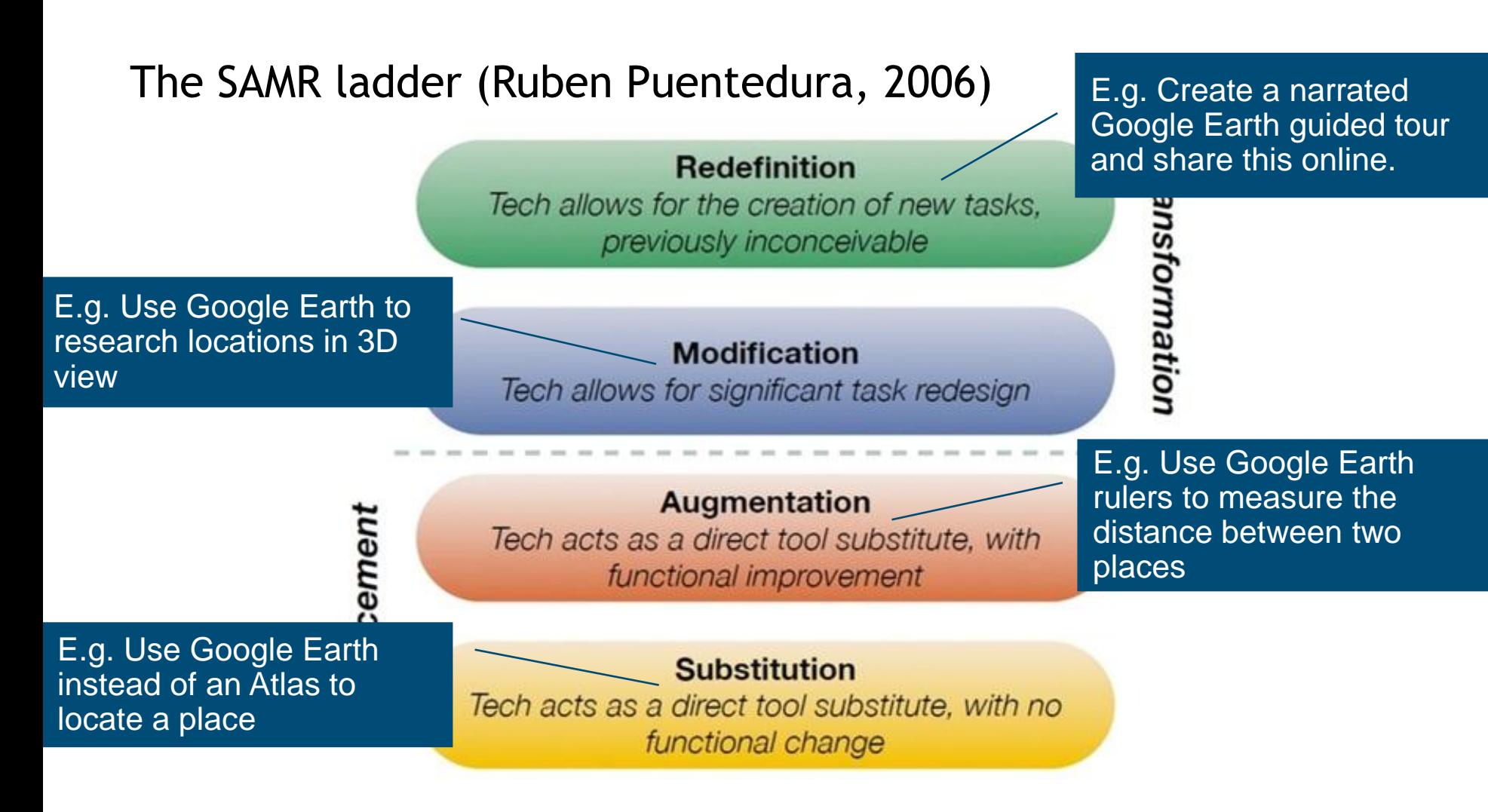

https://digitallearningteam.org/2012/06/07/the-samr-model-enhancing-technology-integration/

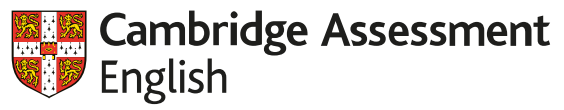

# **Some of our key resources**

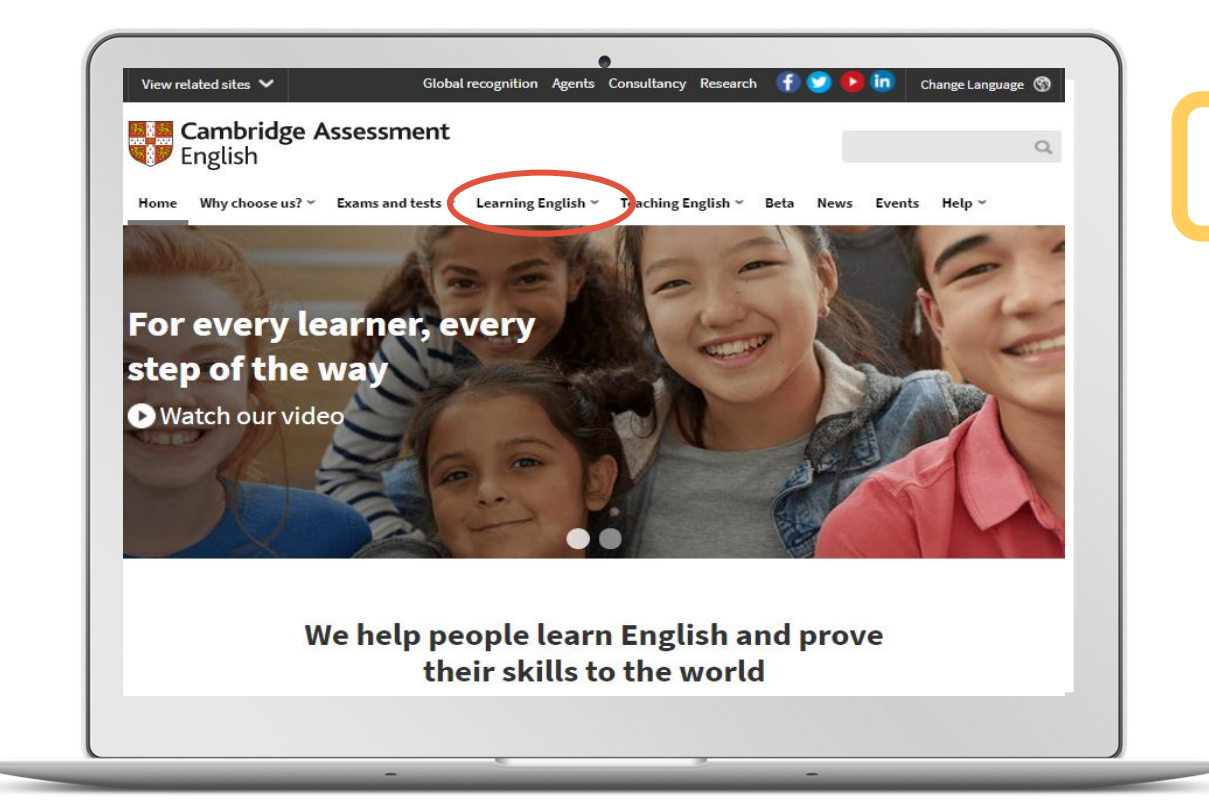

#### **Learning English**

#### **Quiz Your English**

**Write & Improve**

https://www.cambridgeenglish.org/

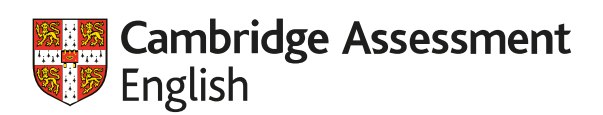

# **Learning English**

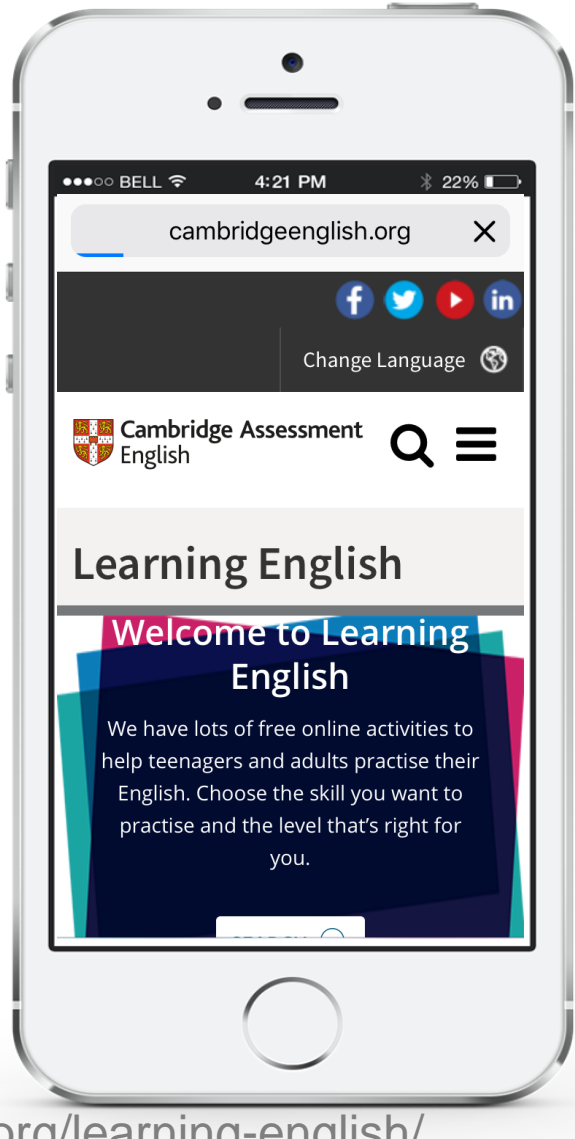

https://www.cambridgeenglish.org/learning-english/

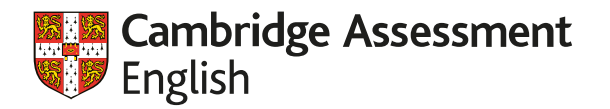

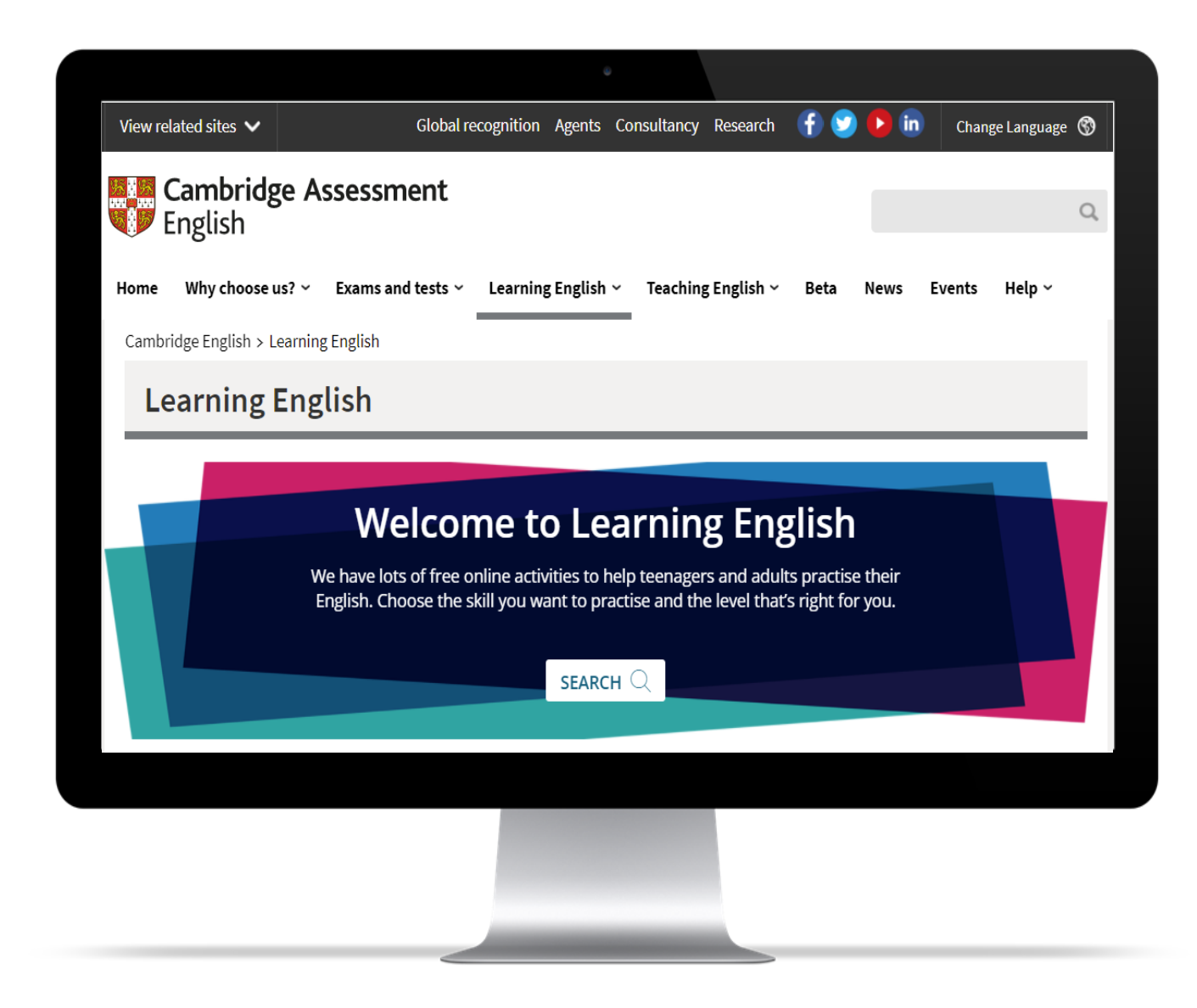

https://www.cambridgeenglish.org/learning-english/

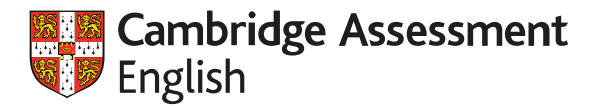

# **Learning English**

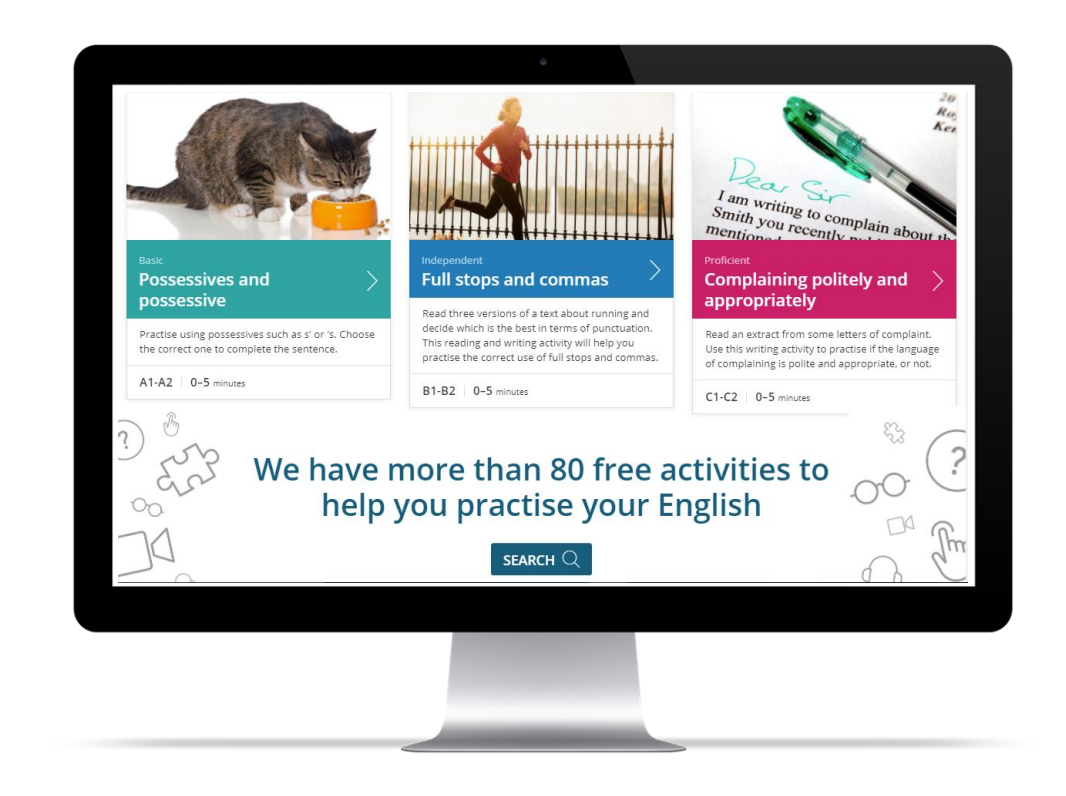

#### **Colour-coded level**

**A1 – A2: Basic. B1 – B2: Independent C1 – C2: Proficient**

### **Variety**

More than 80 activities to choose from.

#### **Advanced search**

Per skill, system (G, V, P), level or length of time.

https://www.cambridgeenglish.org/learning-english/

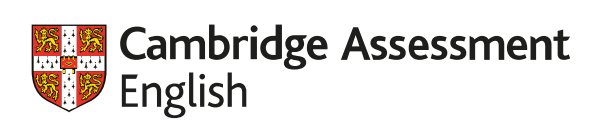

# **Advanced Search**

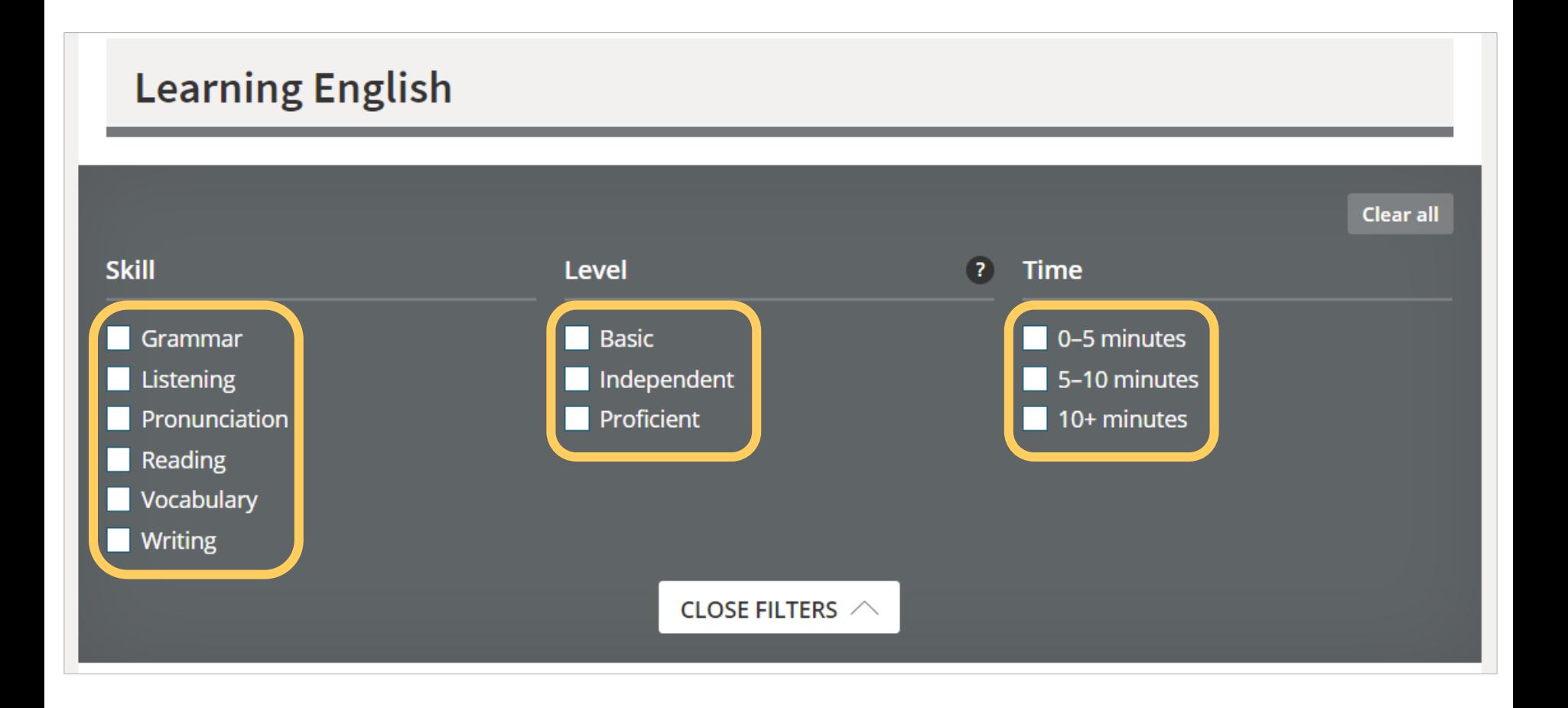

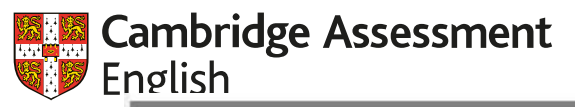

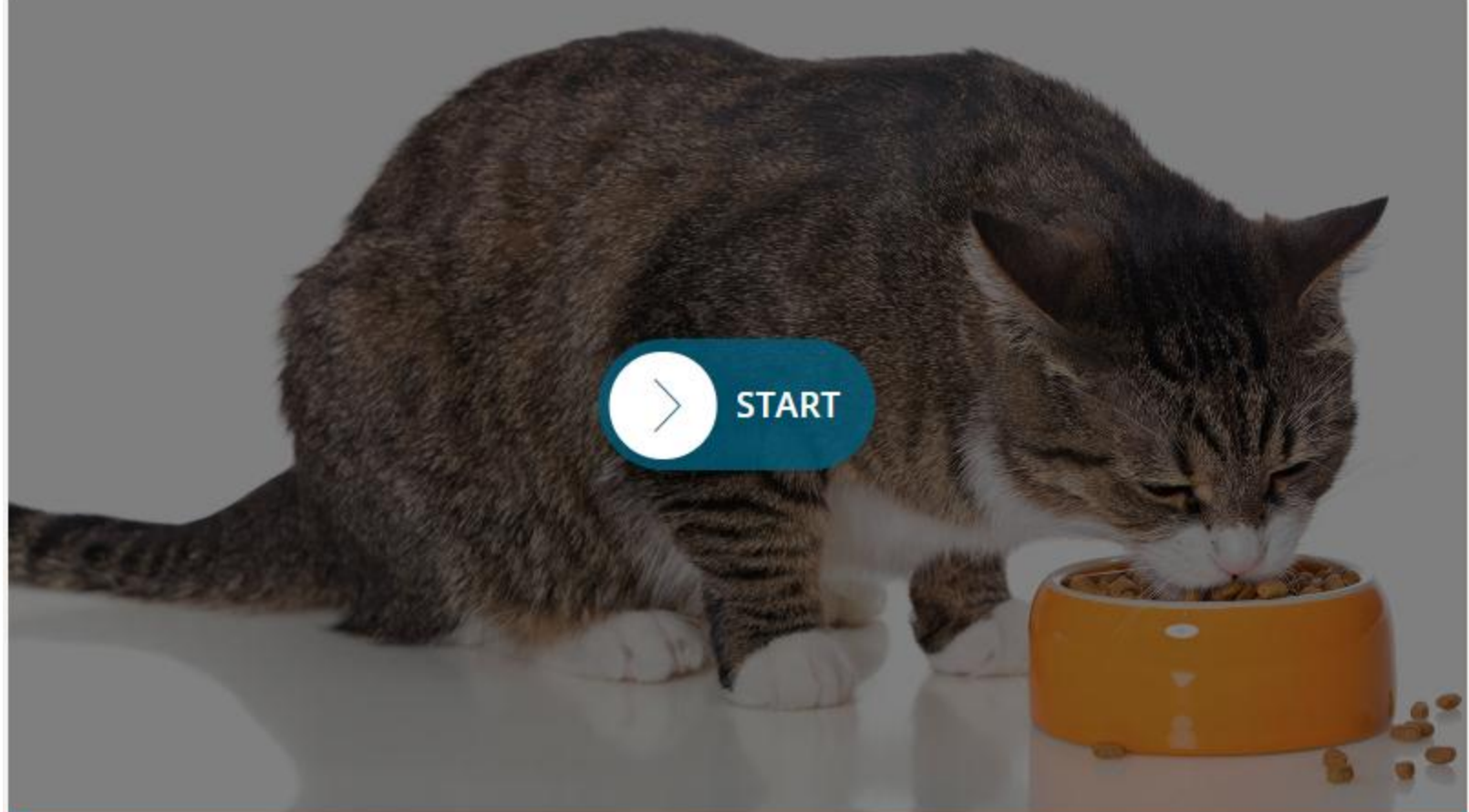

#### Basic

How difficult was this activity?

Too easy

![](_page_18_Picture_4.jpeg)

Time

CEFR Level  $A1-A2$  Skills

 $0-5$  minutes Grammar

![](_page_19_Picture_0.jpeg)

Choose the correct word(s) to complete the sentence.

#### That Ferrari isn't my car. It's

the car of Sean.

Seans' car.

![](_page_19_Picture_5.jpeg)

**CHECK ANSWER** 

![](_page_19_Figure_7.jpeg)

![](_page_20_Picture_0.jpeg)

![](_page_20_Picture_1.jpeg)

![](_page_21_Picture_0.jpeg)

**I Init 1** ß continuous **START** Yesterday morning at 7.30... ready jog Bill was still sleeping.  $\overline{O}$ make Mrs Edgy WXX.S. Channelling.... a cup of camomile 2 The Nightowl brothers work. Putting. On.  $\mathcal{R}$ 4 How difficult was this activity? Independent **Linking words** OR Too hard Too easy CEFR Level Time Skills  $5-10$  minutes **B1-B2 Writing** 

![](_page_22_Picture_0.jpeg)

![](_page_22_Figure_1.jpeg)

![](_page_23_Picture_0.jpeg)

![](_page_23_Figure_1.jpeg)

![](_page_24_Picture_0.jpeg)

![](_page_24_Picture_1.jpeg)

Proficient How difficult was this activity? **Short dialogues** Too hard CEFR Level Time Skills  $C1-C2$  $5-10$  minutes Listening **College Street** 

![](_page_25_Picture_0.jpeg)

 $\binom{?}{?}$  o  $\binom{?}{>}$  Read the question. Listen to the dialogue. Then choose the correct option.

![](_page_25_Figure_2.jpeg)

![](_page_26_Picture_0.jpeg)

#### Audio script

F: Is this taken? I'm gasping for a glass of something cold. M: No, feel free to take it.

F: Cheers.

![](_page_26_Picture_4.jpeg)

 $\times$ 

![](_page_27_Picture_0.jpeg)

![](_page_27_Figure_1.jpeg)

![](_page_27_Figure_2.jpeg)

![](_page_28_Picture_0.jpeg)

![](_page_28_Figure_1.jpeg)

![](_page_29_Picture_0.jpeg)

Enhancement

# The SAMR ladder (Ruben Puentedura, 2006)

**Redefinition** 

Tech allows for the creation of new tasks. previously inconceivable

**Modification** Tech allows for significant task redesign

**Augmentation** Tech acts as a direct tool substitute, with functional improvement

**Substitution** Tech acts as a direct tool substitute, with no functional change

**Online Language quizzes (Learning English)**

Transformation

https://digitallearningteam.org/2012/06/07/the-samr-model-enhancing-technology-integration/

![](_page_30_Picture_0.jpeg)

# **Some of our key resources**

![](_page_30_Picture_2.jpeg)

### **Learning English**

#### **Quiz Your English**

#### **Write & Improve**

https://www.cambridgeenglish.org/

![](_page_31_Picture_0.jpeg)

![](_page_31_Picture_1.jpeg)

![](_page_31_Picture_2.jpeg)

Quiz your English app

![](_page_31_Picture_4.jpeg)

![](_page_31_Picture_5.jpeg)

![](_page_32_Picture_0.jpeg)

### **Quiz Your English - App**

![](_page_32_Picture_2.jpeg)

![](_page_33_Picture_0.jpeg)

![](_page_33_Picture_1.jpeg)

![](_page_33_Picture_2.jpeg)

![](_page_33_Picture_3.jpeg)

![](_page_34_Picture_0.jpeg)

![](_page_34_Picture_1.jpeg)

![](_page_34_Picture_2.jpeg)

![](_page_34_Picture_3.jpeg)

![](_page_35_Picture_0.jpeg)

![](_page_35_Picture_1.jpeg)

![](_page_35_Picture_2.jpeg)

![](_page_35_Picture_3.jpeg)

![](_page_35_Picture_4.jpeg)

![](_page_36_Picture_0.jpeg)

![](_page_36_Picture_1.jpeg)

![](_page_36_Picture_2.jpeg)

![](_page_36_Picture_3.jpeg)

![](_page_37_Picture_0.jpeg)

![](_page_37_Picture_1.jpeg)

![](_page_37_Picture_2.jpeg)

![](_page_37_Picture_3.jpeg)

![](_page_37_Picture_4.jpeg)

![](_page_38_Picture_0.jpeg)

![](_page_38_Picture_4.jpeg)

![](_page_38_Picture_5.jpeg)

![](_page_39_Picture_0.jpeg)

# The SAMR ladder (Ruben Puentedura, 2006)

**Redefinition** 

Tech allows for the creation of new tasks, previously inconceivable

**Modification** 

Transformation

Tech allows for significant task redesign

**Language practice app with interaction**

Enhanceme

**Augmentation** Tech acts as a direct tool substitute, with

functional improvement

**Substitution** Tech acts as a direct tool substitute, with no functional change

https://digitallearningteam.org/2012/06/07/the-samr-model-enhancing-technology-integration/

![](_page_40_Picture_0.jpeg)

# **Some of our key resources**

![](_page_40_Picture_2.jpeg)

**Learning English**

#### **Quiz Your English**

**Write & Improve**

https://www.cambridgeenglish.org/

![](_page_41_Picture_0.jpeg)

### **From enhancement to transformation:**

![](_page_41_Figure_2.jpeg)

![](_page_42_Picture_0.jpeg)

### **From enhancement to transformation:**

#### Write & Improve

![](_page_42_Figure_3.jpeg)

https://writeandimprove.com/

![](_page_43_Picture_0.jpeg)

# Write&Improve 
<a>
<a>
Return to workbooks

![](_page_43_Picture_10.jpeg)

![](_page_44_Picture_0.jpeg)

#### Question 56

You have started going to a new sports club. Write an email to your English friend, Pat.

Tell Pat:

- where the club is
- what sport you do there ٠
- how much it costs ٠

Write  $25 - 35$  words Write the email on your answer sheet.

#### Hi Pat.

Thank you for your email. I started go to my new football club with my work college. It cost \$4 dollars for a match. Last game I was fist in team and we win!

![](_page_45_Picture_0.jpeg)

![](_page_45_Picture_3.jpeg)

![](_page_46_Picture_0.jpeg)

![](_page_46_Picture_7.jpeg)

![](_page_47_Picture_0.jpeg)

# **From enhancement to transformation:**

Write & Improve

How to teach a machine to mark learner's writing

![](_page_48_Picture_0.jpeg)

Enhancement

# The SAMR ladder (Ruben Puentedura, 2006)

**Redefinition** 

Tech allows for the creation of new tasks, previously inconceivable

**Modification** Tech allows for significant task redesign Trah **AI, algorithm, big data Write & Improve**

È

**Augmentation** Tech acts as a direct tool substitute, with functional improvement

**Substitution** Tech acts as a direct tool substitute, with no functional change

https://digitallearningteam.org/2012/06/07/the-samr-model-enhancing-technology-integration/

![](_page_49_Picture_0.jpeg)

# **Digital Framework for Teachers**

![](_page_49_Picture_2.jpeg)

![](_page_49_Picture_3.jpeg)

https://thedigitalteacher.com/

### The definitive resource for EFL and ESL teachers that's full of information about tools, techniques and training. Design, deliver and evaluate English language learning that truly inspires your students.

#### **TEST MY DIGITAL SKILLS**

![](_page_50_Picture_4.jpeg)

Framework. Evaluate your needs. Take our self-evaluation, see what your digital strengths are, and think about what you want to work on.

![](_page_50_Picture_6.jpeg)

Training. Develop your digital skills. Find resources to help you try out technology with confidence in your classroom.

Product reviews. Choose the right tools. Browse specialist reviews of tools which aid language learning and decide which products are right for you.

#### > Explore the framework

#### > View available training

#### > View all reviews

![](_page_51_Picture_0.jpeg)

# **It's not technology… but pedagogy**

![](_page_51_Picture_2.jpeg)

'Digital learning is learning facilitated by technology that gives students some element of control over time, place, pathway and pace.'

Digital Now Foundation, 2014

![](_page_52_Picture_0.jpeg)

![](_page_52_Picture_63.jpeg)

#### The definitive resource for **EFL and ESL teachers that's**

full of information about tools, techniques and training. Design, deliver and evaluate English language learning that truly inspires your students.

### **Homepage Test My Digital Skills Digital Framework**

![](_page_52_Picture_6.jpeg)

![](_page_52_Picture_8.jpeg)

![](_page_53_Picture_0.jpeg)

![](_page_53_Figure_1.jpeg)

![](_page_54_Picture_0.jpeg)

![](_page_54_Picture_61.jpeg)

**Training videos, practical** tips and lesson plans you can start using today - tap into the technology at your fingertips and transform your teaching.

![](_page_54_Picture_4.jpeg)

![](_page_54_Picture_6.jpeg)

# **Training Constructs Reviews Constructs Sign up!**

![](_page_54_Picture_8.jpeg)

![](_page_55_Picture_0.jpeg)

![](_page_55_Picture_1.jpeg)

![](_page_56_Picture_0.jpeg)

# **Thank you!**

Alberto Costa [costa.j@cambridgeenglish.org](mailto:costa.j@cambridgeenglish.org)

![](_page_56_Picture_3.jpeg)